## AutoCAD Crack License Keygen PC/Windows

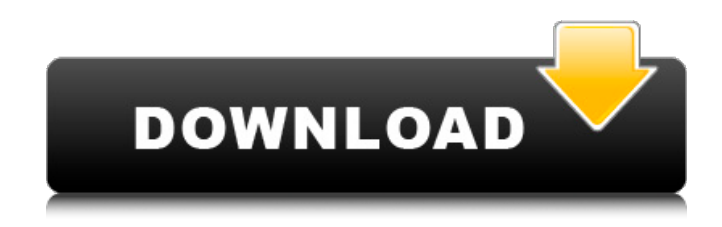

**AutoCAD Crack [Updated-2022]**

"AutoCAD Cracked 2022 Latest Version is a complex piece of software to use, and is not suitable for beginners," "To design and create AutoCAD drawings, you need to understand three key concepts, which are: the relation between space and time; how to

control paper and other objects on screen; the process of creating, manipulating and editing 2D objects. These are the most important techniques you must learn before you start using AutoCAD." Autodesk offers training in AutoCAD and AutoCAD LT courses through a network of authorized classroom and online providers. Autodesk training enables you to learn AutoCAD and AutoCAD LT fast, and allows you to easily install and use these applications on your computer. Autodesk offers a range of courses, which will allow you to master the necessary skills and knowledge to work in the AutoCAD and AutoCAD LT software

environment. Whether you want to learn new concepts, solve specific problems, or acquire AutoCAD skills that are necessary to get a new job, Autodesk courses are designed to help you meet your goals. AutoCAD: CAD for artists, architects and designers AutoCAD is a powerful 3D CAD program that allows you to produce professional-looking drawings of 2D and 3D models. It is used by architects, engineers, architects and other design professionals. When you design, you're actually creating your own design plan. The model allows you to view the same project from several different angles, allowing you to see the

same view from different perspectives. When you see the drawing of your model, you can easily visualize how it will look when it is finished. You can enter, edit and manipulate the objects in your drawing through the use of an interactive drawing surface. This surface is a canvas that allows you to draw lines, shapes, and solid objects on it. You can then place these objects on the drawing surface using an assortment of mouse tools. You can even edit the properties of these objects, making it possible to change them to suit your own

specific needs. When you create a drawing in AutoCAD, you are actually creating it in a 2D format. This means that you can make changes or edits to the objects in your drawing without losing any of your drawing's quality. You can then save the drawing as a digital file. This file can be edited later on, giving you the ability to correct your mistakes.

**AutoCAD Crack Activation Code With Keygen For Windows**

Multifunction printing is supported via its print server interface, via the Printer class and more directly from the X11 program. History AutoCAD LT — Release 1.0 was released on 3 December 1996, at the same

time as AutoCAD — Release 1.1. It was originally only available as a resident client, capable of running from CD, but was later also available on floppy disk or by downloading over a modem. AutoCAD — Release 2.0 (AutoCAD 2002) was released on 9 May 2001, with new enhancements, notably integration with Windows XP and new features including displacement editing. AutoCAD LT — Release 3.0 (AutoCAD — Release 3.0) was released on 2 December 2004, and included improved scalability and the inclusion of model-space layers. AutoCAD LT — Release 4.0 (AutoCAD — Release 4.0) was released on 21 September

2006, with enhanced rendering, image importing, drawing of 2D drawings, along with a number of new features, such as the ability to copy and paste lines and compound curves. In 2007, AutoCAD was purchased by Autodesk. AutoCAD LT — Release 5.0 (AutoCAD — Release 5.0) was released on 28 January 2009. AutoCAD LT — Release 6.0 (AutoCAD — Release 6.0) was released on 3 May 2011. In October 2014, Autodesk released the next generation of AutoCAD LT, AutoCAD LT 2020. AutoCAD Architecture — Release 1.0 was released on 21 June 2015. AutoCAD LT — Release 6.0 was released

on 9 May 2011. AutoCAD Architecture — Release 2.0 was released on 5 May 2017. AutoCAD Architecture — Release 3.0 was released on 7 September 2018. Cumulative releases AutoCAD — Releases 1.0, 2.0, 3.0, 4.0, 5.0, 6.0, 7.0, 8.0, 10.0 AutoCAD LT — Releases 1.0, 2.0, 3.0, 4.0, 5.0, 6.0, 7.0, 8.0, 9.0, 10.0, 11.0, a1d647c40b

1. If the installation has been aborted during the activation process, you must again install Autocad before running the keygen 2. Then open the Autocad program and click on the Autocad logo 3. Right click on the keygen file, select "open with" and select the Autocad application 4. Find the ID number of the active layer, for instance: vnd.3d\_soft.academic 5. Once it is selected, click "ok", and the new layer will be automatically generated. After doing this, you can now run the keygen 6. Choose an

output file name A file name can be chosen in the last step of the keygen. 7. Write in the dialog the path and the name of the output file: Start with 'Academic' and name it 'academic.pk3' or similar. 8. Write the name of the layer you wish to convert to a texture and click OK 9. A file will be generated 10. Close the Autocad application To convert an existing.pk3 file ----------------------------------

1. Create a new folder in the.3ds folder on your computer 2. Choose where to save the keygen 3. Go to the.3ds folder in the zip file 4. Open the autocad.pk3 with the Autocad application 5. Click on the layer you wish to convert to a texture 6. Right click on the

keygen file, select "open with" and select the Autocad application 7. Click on the "File" menu and select "Export Animation" 8. In the dialog that appears, set the output to.pk3 (or.pk3ext if you have compiled the archive) and the export format to Animated 9. Set the path to the.pk3 file that you want to convert 10. Click "OK" 11. An.pk3 file is generated To convert an existing.pk3 file with textures (for

**What's New in the?**

## Protected annotations: The ability to protect individual annotation regions in drawings.

This functionality can be used to permanently store annotations in drawings, such as drawing scale and layout instructions. (video: 2:52 min.) Design Drafting Enhancements: The Design Drafting Enhancement enables users to easily use a 3D drawing model as a base for drafting documents. The Design Drafting Enhancement removes the need to regenerate the base model for each new drawing. (video: 1:55 min.) Modeling Enhancements: The ability to incorporate annotations, annotator selections and dimensioning for the creation of 3D models. You can also integrate shapes and section

geometry into 3D models. (video: 1:41 min.) Operations Enhancements: The ability to import and perform operations on drawings in Microsoft Excel. (video: 3:06 min.) Organization and Properties Enhancements: The ability to export and import CADX properties from applications such as AutoCAD 2013 and 2016. Workshop Enhancements: Rapidly import and open CAD files in your drawing. Workshop Improvements: Save and restore your work session and application state. Drawing Gallery and Wizards Improvements: View, filter and search a list of files and folders. Change the view of a file or folder to see

different levels of details and controls. You can also add a file to the View Gallery and View Wizard. (video: 1:38 min.) User Interface Improvements: Save drawings created in the Design Drafting Enhancement and the new ribbon menu as a native format. You can also view the ribbon and workspace settings in design mode. You can specify drawing options in the dialog box. (video: 1:32 min.) Home tab Enhancements: The Tabs and Commands group on the Home tab provides access to the most frequently used commands, including Undo, Reset, Zoom and Fit. You can also choose a tab to automatically display a preset set of

commands, such as Object Creation or Properties. (video: 1:55 min.) Pen Enhancements: Make your graphics easier to see and edit by showing the pen by default when it is first selected. (video: 1:30 min.) Mouse Enhancements: Turn the mouse into a palm mouse for precise drawing. (video: 1:51 min

**System Requirements For AutoCAD:**

Slimmer, sleek, and reliable. That is all we are going for here. With the entry price of only \$60, the EVGA GeForce GTX 1060 is all about being the cheapest GTX 1060 you will ever get your hands on. With a few highperformance tweaks that have come out in the last couple of months, you can have your rig up and running faster than ever. Looking for more? Try our review of the EVGA GeForce GTX 1060 6G. Today, we will be taking a look at the EVGA

## Related links: